# Algoritmi e Strutture Dati (IN110) **Esercitazione n. 1**

Marco Liverani \*

### **Esercizio n. 1**

Letti due interi *n* > 0 e *k* > 0 stampa i primi *n* multipli di *k*.

#### **Diagramma di flusso**

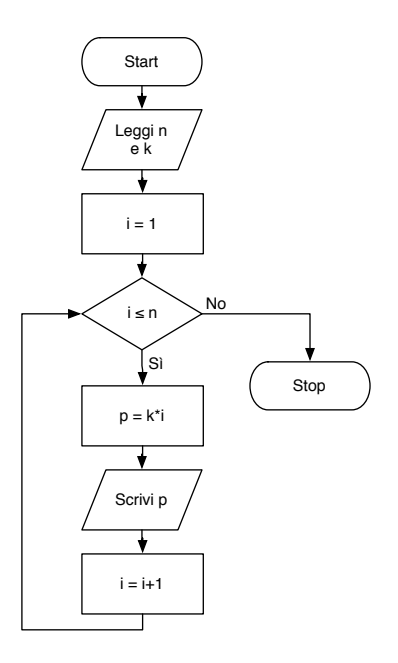

<sup>\*</sup>Università degli Studi Roma Tre, Corso di Laurea in Matematica, Corso di Algoritmi e Strutture Dati (IN110) – sito web del corso http://www.mat.uniroma3.it/users/liverani/IN110/

#### **Pseudo-codifica dell'algoritmo**

```
1: leggi n
2: leggi k
3: i=14: fintanto che i \leq n ripeti
5: p = k \cdot i6: scrivi p
7: i = i + 18: fine-ciclo
9: stop
```
### **Codifica in linguaggio C**

```
_1 #include <stdlib.h>
_2 #include <stdio.h>
3
_4 int main(void) {
5 int i, n, k, p;
\begin{bmatrix} 6 \end{bmatrix} printf("Inserisci due interi, n e k: ");
\vert scanf("%d", &n);
\begin{array}{c|c} \hline \text{s} & \text{scanf("%d", &&k);} \ \hline \end{array}\bullet for (i=1; i<=n; i++) {
p = k * i;\text{printf("%d", p)};
\frac{12}{ } }
\vert return(0);
\frac{14}{ } }
  ✝ ✆
```
 $\overline{a}$   $\overline{a}$   $\overline{$ 

## **Esercizio n. 2**

Letti due interi *n* > 0 e *k* > 0 stampa il risultato della sommatoria *k* + *k*<sup>2</sup> + *k*<sup>3</sup> + ... + *k*<sup>*n*</sup>.

### **Diagramma di flusso**

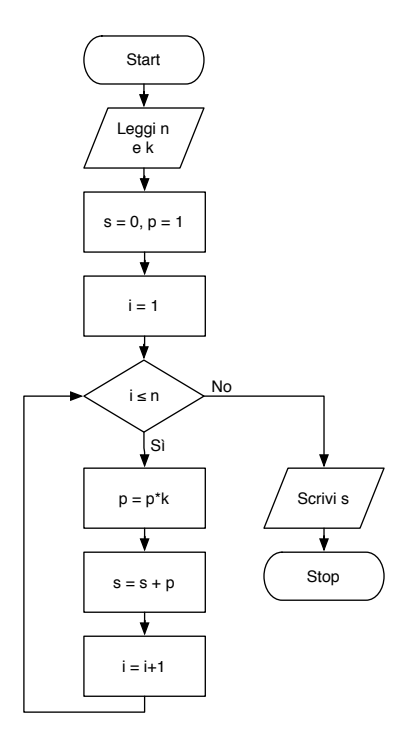

#### **Pseudo-codifica dell'algoritmo**

1: leggi *n*,*k* 2:  $s = 0$ 3: *p* = 1 4:  $i = 1$ 5: **fintanto che**  $i \leq n$  **ripeti** 6:  $p = p \cdot k$ 7:  $s = s + p$ 8:  $i = i + 1$ 9: **fine-ciclo** 10: scrivi *s* 11: stop

#### **Codifica in linguaggio C**

```
_1 #include <stdlib.h>
_2 #include <stdio.h>
3
_4 int main(void) {
5 int n, i, p, s, k;
\begin{bmatrix} 6 \end{bmatrix} printf("Inserisci due interi, n e k: ");
7 \mid \text{scanf("%d %d", %n, &\text{k});\begin{array}{c|c|c|c|c} \hline \hline \end{array} s = 0;
9 \mid p = 1;_{10} for (i=1; i<=n; i++) {
p = p^*k;12 \mid S = S + p;_{13} }
_{14} printf("%d\n", s);
15 return(0);
_{16} }
  ✝ ✆
```
 $\overline{a}$   $\overline{a}$   $\overline{$